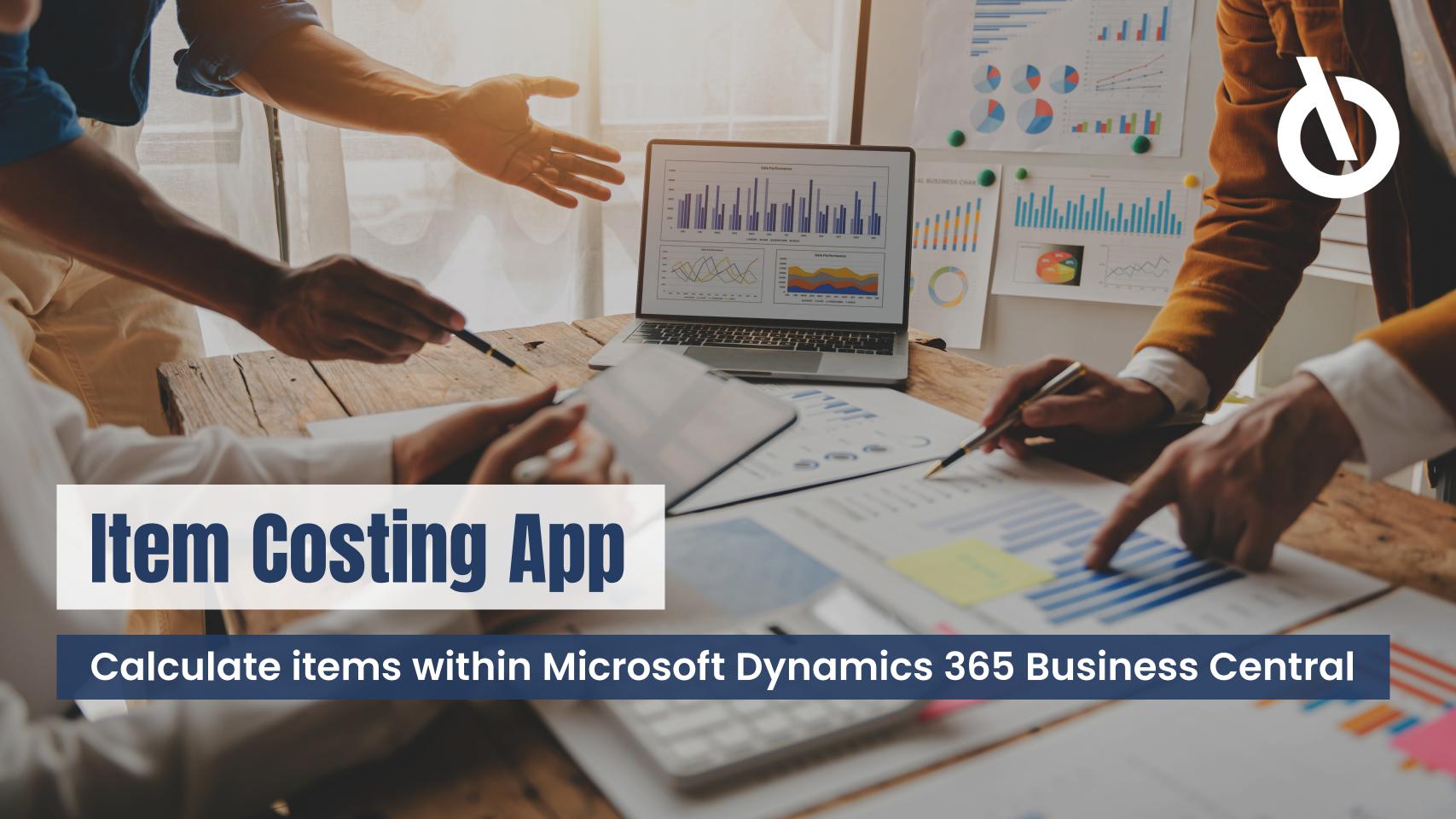

#### Highlights

With our integrated app, you calculate your items without changing systems and save valuable working time

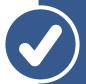

- + Setup for creating setup data and demo data
- + Flexibly configurable calculations
- + Material overhead costs in the production process (consumption capitalized material overhead costs)
- + Overhead costs for external labor
- Surcharges and overhead rates definable
- + Calculation of alternative lot sizes
- + Different evaluation criteria for article costing (cost price, direct costs, purchase price)
- + Calculation comparisons
- + Transfer of target prices into master data
- + Display of historical calculations
- + Meaningful error log
- Consideration of the aforementioned enhancements in the operative booking processes. (consumption-capitalized material overhead costs, overhead costs for external work, flexible overhead cost rates)

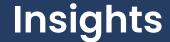

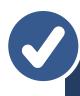

## Traceability of costing-relevant data on the master data record

#### Overview of the composition of calculated item prices

Der berechnete Verkaufspreis und die beinThe calculated sales price and the included
margin are instantly visible on the item card.
All relevant costs are displayed as additional fields, so you can accurately track the
manufacturing costs, for example. Using the
date field, you can check the last time the
price was changed.

Do you need help with the setup?

**Help Docs** 

#### Here cost prices / overhead rates can be modified

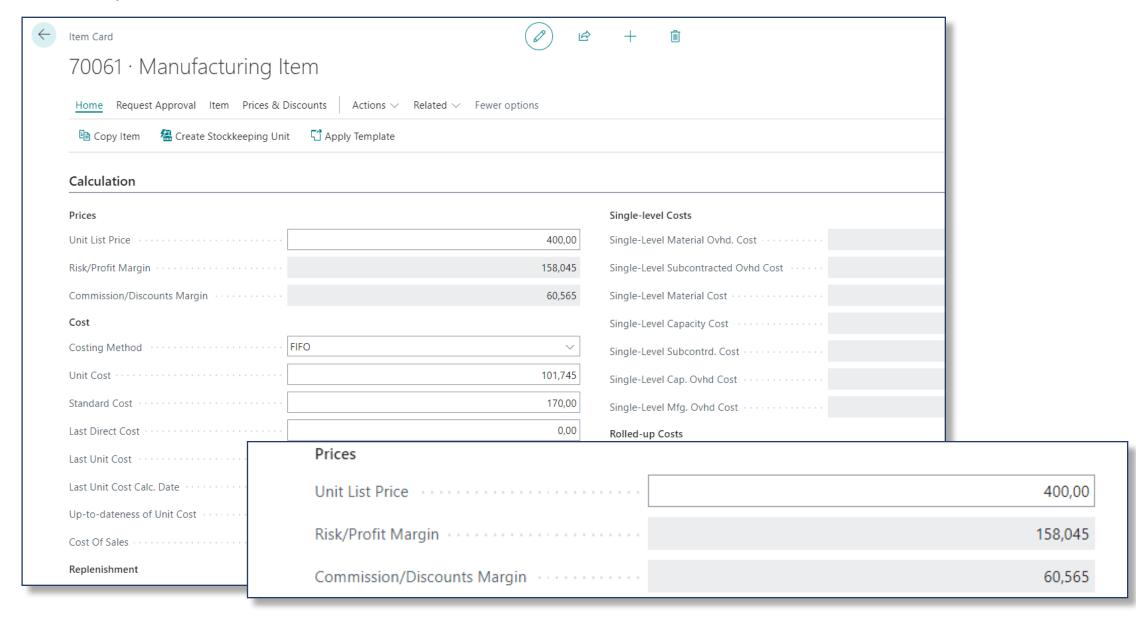

#### Insights

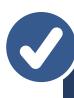

# Compare two different item costings with each other

### Comparing worksheets of different item costings

Here you have the possibility to compare two different calculations and their parameters. For example, you may evaluate cost developments, service providers or production scenarios. Material and overhead costs can be displayed optionally.

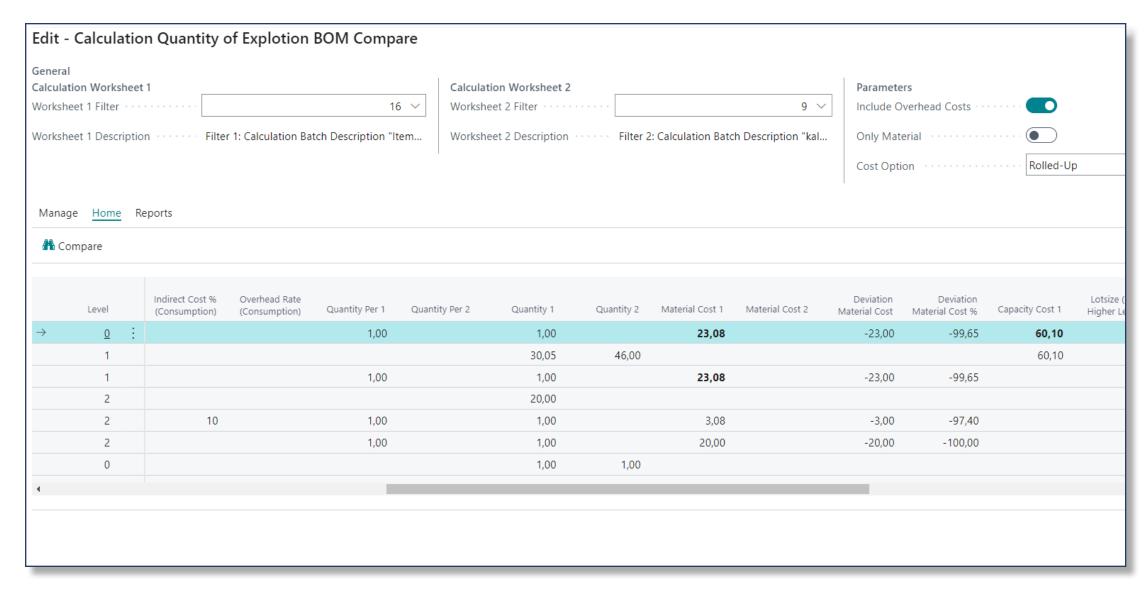

The differences between the calculations are displayed in the rows.

### There is a 30-day free trial for our app.

You do not sign up for a subscription.

**Free Trial** 

**Help Docs** 

Contact

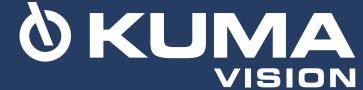